ワンタイムパスワードの利用停止手順

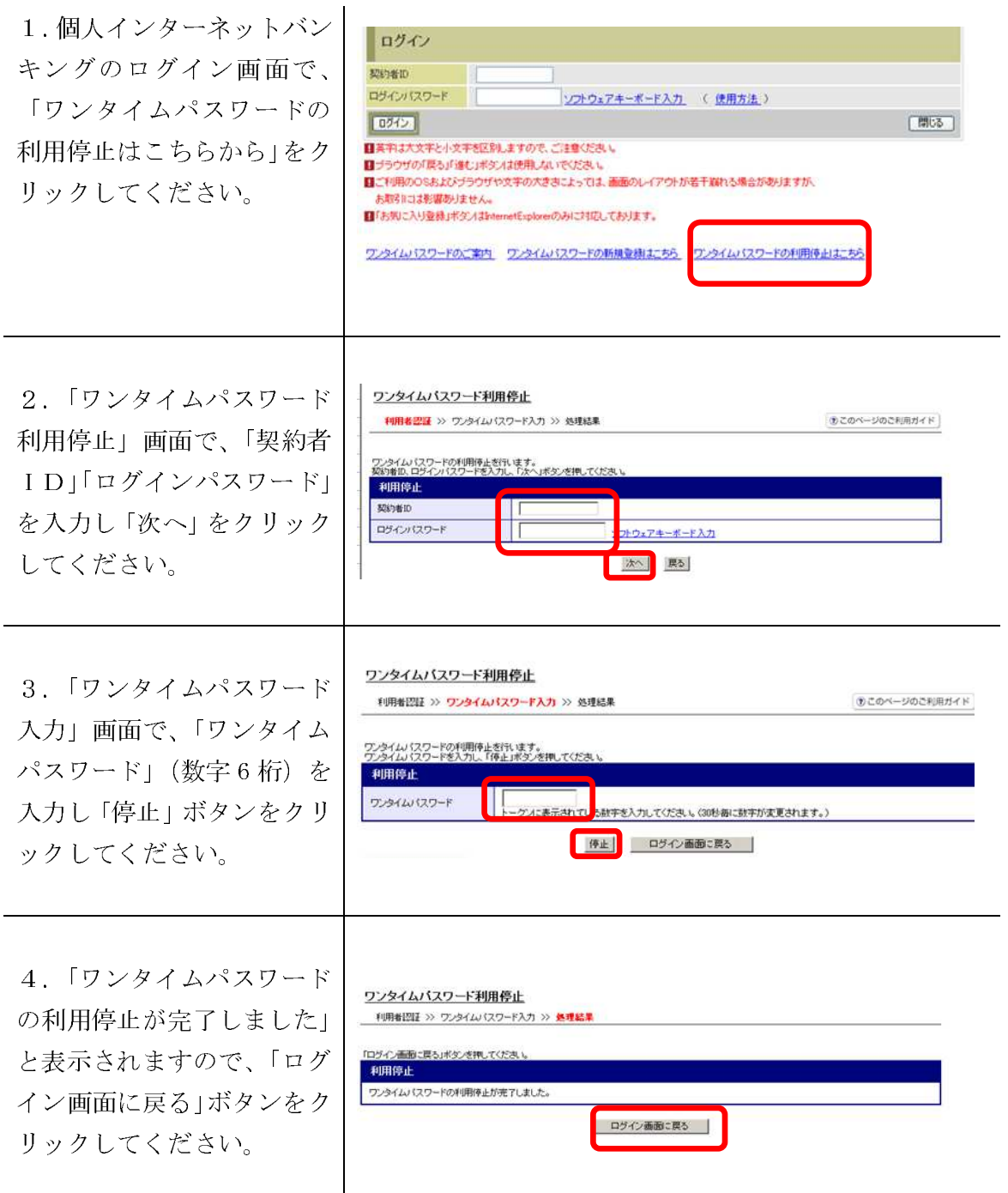